# SunGuide<sup>SM</sup>:

# **Implementation Plan – TERL**

SunGuide-IP-TERL-1.0.0

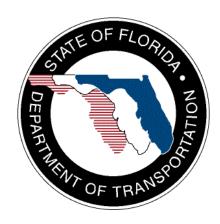

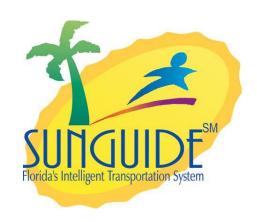

#### Prepared for:

Florida Department of Transportation Traffic Engineering and Operations Office 605 Suwannee Street, M.S. 90 Tallahassee, Florida 32399-0450 (850) 410-5600

October 6, 2006

| Document Control Panel |                          |         |          |
|------------------------|--------------------------|---------|----------|
| File Name:             | SunGuide-IP-TERL-1.0.0   |         |          |
| File Location:         | SunGuide CM Repository   |         |          |
| CDRL:                  | n/a                      |         |          |
|                        | Name                     | Initial | Date     |
| Created By:            | Steve Dellenback, SwRI   | SWD     | 9/25/06  |
|                        | Robert Heller, SwRI      | RWH     | 9/25/06  |
| Reviewed By:           | Steve Dellenback, SwRI   | SWD     | 10/02/06 |
|                        | David Chang, PBS&J       | DYC     | 10/03/06 |
|                        | Robert Mastascusa, PBS&J | RNM     | 10/03/06 |
|                        | Ron Meyer, PBS&J         | REM     | 10/03/06 |
|                        | Liang Hsia, FDOT TERL    | LYH     | 10/03/06 |
|                        |                          |         |          |
|                        |                          |         |          |
| Modified By:           | Robert Heller, SwRI      | RWH     | 10/05/06 |
|                        |                          |         |          |
| Completed By:          |                          |         |          |

# **Table of Contents**

|     |         |                                    | Page |
|-----|---------|------------------------------------|------|
|     |         | onyms                              |      |
| Rev | ision H | istory                             | iv   |
| 1.  | Sco     | pe                                 | 1    |
|     | 1.1     | Document Identification            |      |
|     | 1.2     | Project Overview                   |      |
|     | 1.3     | Related Documents                  |      |
|     | 1.4     | Contacts                           | 2    |
| 2.  | Dep     | loyment Details                    | 4    |
|     | 2.1     | Subsystems To Be Installed         | 4    |
|     | 2.2     | FDOT: Before Software Installation |      |
|     |         | 2.2.1 Servers                      | 4    |
|     |         | 2.2.2 Workstations                 | 7    |
|     |         | 2.2.3 Device Protocol Compliance   | 7    |
|     |         | 2.2.4 Network Infrastructure       |      |
|     |         | 2.2.5 Device Worksheets            | 9    |
|     | 2.3     | SwRI: Software Installation        | 18   |
|     |         | 2.3.1 Server Preparation           | 19   |
|     |         | 2.3.2 Workstation Preparation      | 19   |
|     |         | 2.3.3 Software Installation        |      |
|     |         | 2.3.4 Software Configuration       | 19   |
|     | 2.4     | FDOT: Post Software Installation   |      |
|     |         | 2.4.1 Populate Tables              | 20   |
|     |         | 2.4.2 Create Map Links             |      |
|     | 2.5     | FDOT/SwRI: Testing                 |      |
|     | 2.6     | Deployment Schedule                |      |
| 3.  | Note    | es                                 | 23   |
|     |         |                                    |      |

# **List of Acronyms**

|        | <b>2</b> .0.0.7.0.0.13.11.0                             |
|--------|---------------------------------------------------------|
|        | Advanced Ramp Queue                                     |
| CCTV   | Closed Circuit Television                               |
| ConOps | Concept of Operations                                   |
| CSE    | Computer Sizing Estimates                               |
| DMS    | Dynamic Message Sign                                    |
| EH     | Executive Handler                                       |
| FDOT   | Florida Department of Transportation                    |
| GUI    | Graphical User Interface                                |
| HAR    | Highway Advisory Radio                                  |
| IIS    | Internet Information Server                             |
| IM     | Incident Management                                     |
| IMS    | Inventory Management Subsystem                          |
| IP     | Implementation Plan                                     |
| ITS    | Intelligent Transportation Systems                      |
| IV&V   | Independent Verification and Validation                 |
| MCP    | Manual Control Panel                                    |
| ML     | Main Lane                                               |
| NTCIP  | National Transportation Communications for ITS Protocol |
| PLC    | Programmable Logic Controller                           |
| RMS    | Ramp Metering Subsystem                                 |
| RQ     | Ramp Queue                                              |
| RWIS   | Roadway Weather Information System                      |
| SATP   | Software Acceptance Test Plan                           |
| SDD    | Software Design Document                                |
| SICP   | Software Integration Case Procedures                    |
| SIP    | Software Integration Plan                               |
| SRS    | Software Requirements Specification                     |
| STP    | Software Test Procedures                                |
| SUM    | Software User's Manual                                  |
| SwRI   | Southwest Research Institute                            |
| TCP/IP | Transmission Control Protocol/Internet Protocol         |
| TERL   | Traffic Engineering Research Laboratory                 |
| TMC    | Transportation Management Center                        |
| TSS    | Transportation Sensor Subsystem                         |
| TvT    | Travel Time                                             |
| VDD    | Version Description Document                            |
| VS     | Video Switching                                         |
| VW     | Video Wall                                              |

SunGuide-IP-TERL-1.0.0

# **REVISION HISTORY**

| Revision    | Date            | Changes                                                                                                    |
|-------------|-----------------|----------------------------------------------------------------------------------------------------|
| 1.0.0-Draft | October 2, 2006 | Initial Release.                                                                                                    |
| 1.0.0       | October 6, 2006 | Revised server configurations; indicated SMTP server is optional; updated information regarding the roadgeek font and config.xml files. |

# 1. Scope

#### 1.1 Document Identification

This document serves as the Implementation Plan (IP) for the SunGuide<sup>SM</sup> software specific to the Traffic Engineering Research Laboratory (TERL). The TERL does not represent a "traditional" Traffic Management Center since it will not be regularly control a significant number of Intelligent Transportation System (ITS) devices; a result, this Implementation Plan is different from how SunGuide<sup>SM</sup> is deployed in the Districts because fewer servers are required to operate the system.

## 1.2 Project Overview

The Florida Department of Transportation (FDOT) is conducting a program that is developing SunGuide<sup>SM</sup> software. The SunGuide<sup>SM</sup> software is a set of Intelligent Transportation System (ITS) software that allows the control of roadway devices as well as information exchange across a variety of transportation agencies. The goal of the SunGuide<sup>SM</sup> software is to have a common software base that can be deployed throughout the state of Florida. The SunGuide<sup>SM</sup> software development effort is based on ITS software available from both the states of Texas and Maryland; significant customization of the software is being performed as well as the development of new software modules. The following figure provides a graphical view of the software to be developed:

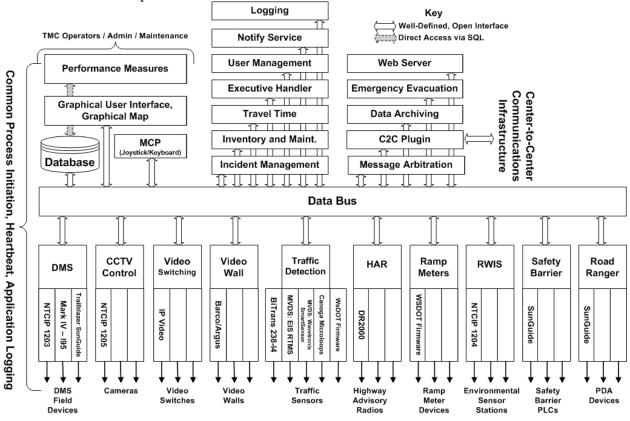

Figure 1.1 - High-Level Architectural Concept

SunGuide-IP-TERL-1.0.0

The SunGuide<sup>SM</sup> development effort spans approximately two years. After the development, the software will be deployed to a number of Districts and Expressway Authorities throughout Florida and support activities will be performed.

#### 1.3 Related Documents

The following documents were used to develop this document:

- SwRI Qualification Response: Response to the Invitation to Negotiate (ITN): Statewide Transportation Management Center Software Library System, Negotiation Number: ITN-DOT-02/03-9025-RR, SwRI Proposal No. 10-35924, dated: November 18, 2002.
- SwRI Technical Proposal: Technical Proposal for Invitation to Negotiate (ITN): Statewide Transportation Management Center Software Library System, Negotiation Number: ITN-DOT-02/03-9025-RR, SwRI Proposal No. 10-35924, dated: January 31, 2003.
- SwRI Cost Proposal: Cost Proposal for Invitation to Negotiate (ITN): Statewide Transportation Management Center Software Library System, Negotiation Number: ITN-DOT-02/03-9025-RR, SwRI Proposal No. 10-35924, dated: January 31, 2003.
- SwRI BAFO letter: Southwest Research Institute® Proposal No. 10-35924, "Invitation to Negotiate (ITN): Statewide Transportation Management Center Software Library System", Reference: Negotiation Number: ITN-DOT-02/03-9025-RR, dated: May 5, 2003.
- FDOT procurement document: *Invitation To Negotiate (ITN), Negotiation Number: ITN-DOT-02/03-9025-RR, Statewide Transportation Management Center Software Library System*, dated: October 21, 2002.
- FDOT Scope of Services: Statewide Transportation Management Center Software Library System: Scope of Services, September 22, 2003.
- FDOT Requirements Document: Statewide Transportation Management Center Software Library System: Requirements Specification, June 3, 2003.
- Southwest Research Institute, *TMC Software Study*, November 15, 2001.
- Southwest Research Institute, Introduction to an Operational Concept For the Florida Statewide Library, FDOT – OCD – 1.0, March 31, 2002.
- World Wide Web Consortium (W3) website: http://www.w3.org.
- SunGuide SM Project website: http://sunguide.datasys.swri.edu.

#### 1.4 Contacts

The following are contact persons for the SunGuide<sup>SM</sup> software project:

- Elizabeth Birriel, ITS Central Office, <a href="mailto:elizabeth.birriel@dot.state.fl.us">elizabeth.birriel@dot.state.fl.us</a>, 850-410-5606
- Trey Tillander, FDOT SunGuide<sup>SM</sup> Project Manager, <u>trey.tillander@dot.state.fl.us</u>, 850-410-5617
- John Bonds, Senior ITS Specialist, jbonds@pbsj.com, 408-873-2514
- David Chang, ITS Specialist, David.Chang@dot.state.fl.us, 850-410-5622

- Steve Dellenback, SwRI Project Manager, <u>sdellenback@swri.org</u>, 210-522-3914
- Robert Heller, SwRI Software Project Manager, rheller@swri.org, 210-522-3824

The following are contacts that will be used by the SunGuide<sup>SM</sup> software project team to assure consistency with other FDOT projects and FDOT procedures:

- Liang Hsia, FDOT TERL, liang.hsia@dot.state.fl.us, 850-410-5615
- John Fain, FDOT, Comptroller, john.fain@dot.state.fl.us, 850-921-7332

# 2. Deployment Details

The following documents should be available to FDOT staff as they prepare for a SunGuide<sup>SM</sup> deployment (the most recent versions are available on the project web site):

- Computer Sizing Estimates (CSE)
- Concept of Operations (ConOps)
- Software Requirements Specification (SRS)
- Software Design Document (SDD)
- Version Description Document (VDD)
- Software User's Manual (SUM)
- Software Integration Plan (SIP)
- Software Acceptance Test Plan (SATP)
- Software Integration Case Procedures (SICP)

### 2.1 Subsystems To Be Installed

The following SunGuide<sup>SM</sup> subsystems will be installed for the deployment at the TERL:

- Administrative Editor
- Executive Handler
- Status Logger
- Data Bus
- Graphical User Interface/Map (GUI)
- Closed Circuit Television (CCTV)
- Dynamic Message Sign (DMS)
- Video Switching (VS)
- Video Wall (VW)
- Transportation Sensor Subsystem (TSS)
- Incident Management (IM)
- Ramp Metering (RM)
- Roadway Weather Information Systems (RWIS)
- Highway Advisory Radio (HAR)
- Data Archive (DA)
- Safety Barrier (SB)
- Web Server (WS)
- Emergency Evacuation (EE)
- Center-to-Center (C2C)
- Maintenance Management Subsystem (MMS)

#### 2.2 FDOT: Before Software Installation

The following sections describe the activities that FDOT staff needs to perform prior to the SunGuide<sup>SM</sup> software deployment.

#### 2.2.1 Servers

The following table is extracted from the SunGuide<sup>SM</sup> Computer Sizing Estimates document and is used to quantify the number of SunGuide<sup>SM</sup> application servers required based on the

subsystems to be installed. The TERL is a unique installation in that it is not an operational deployment, as a result, when this table was filled out the data was entered with a perspective of deploying each of the available SunGuide<sup>SM</sup> subsystems (i.e. have "one" of everything). This allows TERL to be a test and demonstration facility.

| Status Logger                                                                                                    | SunGuide <sup>SM</sup> Subsystem            | Number of<br>Servers<br>Required | TERL<br>Deployment |
|----------------------------------------------------------------------------------------------------|---------------------------------------------|----------------------------------|--------------------|
| Base system up to 500 ITS devices                                                                                                    | Status Logger                               | 0.1                              | 0.1                |
| Over 500 devices                                                                                                    | Data Bus                                    |                                  |                    |
| User Interface                                                                                                    | Base system up to 500 ITS devices           | 0.5                              | 0.5                |
| For every 10 users simultaneously logged in   0.5   0.5     DMS (includes MAS)                                                                                                    | Over 500 devices                            | 0.5                              | 0                  |
| Base subsystem   0.5   0.5   0.5                                                                                                    | User Interface                              |                                  |                    |
| Base subsystem                                                                                                    | For every 10 users simultaneously logged in | 0.5                              | 0.5                |
| For every 100 TCP/IP connected signs                                                                                                    | DMS (includes MAS)                          |                                  |                    |
| For every 50 dialup signs (assumes 5 modems)                                                                                                    | Base subsystem                              | 0.5                              | 0.5                |
| For every 50 dialup signs (assumes 5 modems)                                                                                                    | For every 100 TCP/IP connected signs        | 0.5                              | 0.5                |
| CCTV Control (includes Manual Control Panel [MCP])   Base subsystem   0.25   0.25     For every 10 users simultaneously controlling cameras   0.25   0.25     Video Switching   0.50   0.5     Base subsystem   0.50   0.1     For every 10 users simultaneously switching video   0.1   0.1     Video Wall                                                                                                    |                                             | 0.5                              | 0                  |
| For every 10 users simultaneously controlling cameras                                                                                                    |                                             |                                  |                    |
| For every 10 users simultaneously controlling cameras                                                                                                    |                                             | 0.25                             | 0.25               |
| Video Switching         0.50         0.5           For every 10 users simultaneously switching video         0.1         0.1           Video Wall         0.25         0.25           Base subsystem         0.25         0.25           For each Barco/Argus Controller         0.1         0.1           TSS           Base subsystem         0.25         0.25           For every 300 detectors         0.5         0.5           Incident Management         0.5         0.5           Base subsystem for up to 20 concurrent incidents         0.25         0.25           For each 20 concurrent incidents over the base amount         0.25         0.25           Ramp Metering         0.50         0.50           Base subsystem         0.25         0.25           Roadway Weather Information System (RWIS)         0.25         0.25           Base subsystem         0.25         0.25           For every 50 TCP/IP connected sensors         0.25         0.25           Highway Advisory Radio (HAR)         0.1         0.1           Base subsystem         0.25         0.25           For every 50 HARs         0.1         0.1           Archive         0.5         0.5 <td></td> <td>0.25</td> <td>0.25</td>                                                                                                    |                                             | 0.25                             | 0.25               |
| Base subsystem         0.50         0.5           For every 10 users simultaneously switching video         0.1         0.1           Video Wall         0.25         0.25           Base subsystem         0.1         0.1           For each Barco/Argus Controller         0.1         0.1           TSS         0.25         0.25           Base subsystem         0.25         0.5           For every 300 detectors         0.5         0.5           Incident Management         0.25         0.25           Base subsystem for up to 20 concurrent incidents         0.25         0.25           For each 20 concurrent incidents over the base amount         0.25         0.25           Ramp Metering         0.50         0.50         0.50           Base subsystem         0.25         0.25         0.25           Roadway Weather Information System (RWIS)         0.25         0.25           Base subsystem         0.25         0.25           For every 50 TCP/IP connected sensors         0.25         0.25           For every 50 HARs         0.1         0.1           Archive         0.5         0.5           Base subsystem         0.5         0.5                                                                                                    | ·                                           |                                  |                    |
| For every 10 users simultaneously switching video                                                                                                    |                                             | 0.50                             | 0.5                |
| Video Wall         0.25         0.25           For each Barco/Argus Controller         0.1         0.1           TSS         0.25         0.25           Base subsystem         0.25         0.25           For every 300 detectors         0.5         0.5           Incident Management         0.25         0.25           Base subsystem for up to 20 concurrent incidents         0.25         0.25           For each 20 concurrent incidents over the base amount         0.25         0           Ramp Metering         0.50         0.50           Base subsystem         0.25         0.25           For every 20 ramps         0.25         0.25           Roadway Weather Information System (RWIS)         0.25         0.25           Base subsystem         0.25         0.25           Highway Advisory Radio (HAR)         0.25         0.25           Base subsystem         0.25         0.25           For every 50 HARs         0.1         0.1           Archive         0.5         0.5           Base subsystem         0.5         0.5                                                                                                    |                                             | 0.1                              |                    |
| For each Barco/Argus Controller                                                                                                    |                                             |                                  |                    |
| Base subsystem   0.25   0.25                                                                                                    | Base subsystem                              | 0.25                             | 0.25               |
| TSS         0.25         0.25           For every 300 detectors         0.5         0.5           Incident Management         0.25         0.25           Base subsystem for up to 20 concurrent incidents         0.25         0.25           For each 20 concurrent incidents over the base amount         0.25         0           Ramp Metering         0.50         0.50           Base subsystem         0.25         0.25           For every 20 ramps         0.25         0.25           Roadway Weather Information System (RWIS)         0.25         0.25           Base subsystem         0.25         0.25           For every 50 TCP/IP connected sensors         0.25         0.25           Highway Advisory Radio (HAR)         0.25         0.25           Base subsystem         0.25         0.25           For every 50 HARs         0.1         0.1           Archive         0.5         0.5           Base subsystem         0.5         0.5           Safety Barrier         0.5         0.5                                                                                                    |                                             | 0.1                              | 0.1                |
| Solution   Solution   Solution |                                             |                                  |                    |
| Solution   Solution   Solution | Base subsystem                              | 0.25                             | 0.25               |
| Incident Management         0.25         0.25           Base subsystem for up to 20 concurrent incidents         0.25         0.25           For each 20 concurrent incidents over the base amount         0.25         0           Ramp Metering         0.50         0.50           Base subsystem         0.25         0.25           For every 20 ramps         0.25         0.25           Roadway Weather Information System (RWIS)         0.25         0.25           For every 50 TCP/IP connected sensors         0.25         0.25           Highway Advisory Radio (HAR)         0.25         0.25           Base subsystem         0.25         0.25           For every 50 HARs         0.1         0.1           Archive         0.5         0.5           Base subsystem         0.5         0.5           Safety Barrier         0.5         0.5                                                                                                    | •                                           | 0.5                              | 0.5                |
| Base subsystem for up to 20 concurrent incidents For each 20 concurrent incidents over the base amount  Ramp Metering  Base subsystem O.50 For every 20 ramps O.25  Roadway Weather Information System (RWIS)  Base subsystem O.25 For every 50 TCP/IP connected sensors O.25  Highway Advisory Radio (HAR)  Base subsystem O.25 For every 50 HARs O.1  Archive  Base subsystem O.5  O.5  O.5  O.5  Safety Barrier                                                                                                    |                                             |                                  |                    |
| For each 20 concurrent incidents over the base amount   0.25   0                                                                                                    |                                             | 0.25                             | 0.25               |
| Ramp Metering         Base subsystem       0.50       0.50         For every 20 ramps       0.25       0.25         Roadway Weather Information System (RWIS)       0.25       0.25         Base subsystem       0.25       0.25         For every 50 TCP/IP connected sensors       0.25       0.25         Highway Advisory Radio (HAR)       0.25       0.25         For every 50 HARs       0.1       0.1         Archive       0.5       0.5         Base subsystem       0.5       0.5         Safety Barrier       0.5       0.5                                                                                                    |                                             | 0.25                             | 0                  |
| Base subsystem       0.50       0.50         For every 20 ramps       0.25       0.25         Roadway Weather Information System (RWIS)       0.25       0.25         Base subsystem       0.25       0.25         For every 50 TCP/IP connected sensors       0.25       0.25         Highway Advisory Radio (HAR)       0.25       0.25         For every 50 HARs       0.1       0.1         Archive       0.5       0.5         Base subsystem       0.5       0.5         Safety Barrier       0.5       0.5                                                                                                    |                                             |                                  |                    |
| For every 20 ramps       0.25       0.25         Roadway Weather Information System (RWIS)       0.25       0.25         Base subsystem       0.25       0.25         For every 50 TCP/IP connected sensors       0.25       0.25         Highway Advisory Radio (HAR)       0.25       0.25         For every 50 HARs       0.1       0.1         Archive       0.5       0.5         Base subsystem       0.5       0.5         Safety Barrier       0.5       0.5                                                                                                    |                                             | 0.50                             | 0.50               |
| Roadway Weather Information System (RWIS)           Base subsystem         0.25         0.25           For every 50 TCP/IP connected sensors         0.25         0.25           Highway Advisory Radio (HAR)         0.25         0.25           Base subsystem         0.1         0.1           Archive         0.5         0.5           Base subsystem         0.5         0.5           Safety Barrier         0.5         0.5                                                                                                    |                                             | 0.25                             | 0.25               |
| Base subsystem         0.25         0.25           For every 50 TCP/IP connected sensors         0.25         0.25           Highway Advisory Radio (HAR)         0.25         0.25           Base subsystem         0.25         0.25           For every 50 HARs         0.1         0.1           Archive         0.5         0.5           Safety Barrier         0.5         0.5                                                                                                    |                                             |                                  |                    |
| Highway Advisory Radio (HAR)         0.25         0.25           Base subsystem         0.1         0.1           For every 50 HARs         0.1         0.1           Archive         0.5         0.5           Safety Barrier         0.5         0.5                                                                                                    |                                             | 0.25                             | 0.25               |
| Highway Advisory Radio (HAR)         0.25         0.25           Base subsystem         0.1         0.1           For every 50 HARs         0.1         0.1           Archive         0.5         0.5           Safety Barrier         0.5         0.5                                                                                                    |                                             |                                  |                    |
| Base subsystem         0.25         0.25           For every 50 HARs         0.1         0.1           Archive         0.5         0.5           Safety Barrier         0.5         0.5                                                                                                    | •                                           | -                                |                    |
| For every 50 HARs         0.1         0.1           Archive         0.5         0.5           Base subsystem         0.5         0.5           Safety Barrier         0.5         0.5                                                                                                    |                                             | 0.25                             | 0.25               |
| Archive Base subsystem 0.5 0.5 Safety Barrier                                                                                                    |                                             |                                  | +                  |
| Base subsystem 0.5 0.5 Safety Barrier                                                                                                    | y .                                         |                                  |                    |
| Safety Barrier                                                                                                    |                                             | 0.5                              | 0.5                |
|                                                                                                    |                                             |                                  |                    |
|                                                                                                    |                                             | 0.1                              | 0.1                |

| SunGuide <sup>SM</sup> Subsystem                        | Number of<br>Servers<br>Required | TERL<br>Deployment |
|---------------------------------------------------------|----------------------------------|--------------------|
| For every 50 Barriers                                   | 0.1                              | 0.1                |
| Travel Time (TvT)                                       |                                  |                    |
| Base Subsystem                                          | .0.5                             | 0.5                |
| Web Servers (should be protected with a firewall)       |                                  |                    |
| General Web server                                      | 1.0                              | 1.0                |
| Center-to-Center interface server                       | 0.5                              | 0.5                |
| Emergency Evacuation                                    | 0.5                              | 0.5                |
| Maintenance Management Systems                          | 0.5                              | 0.5                |
| Total SunGuide <sup>SM</sup> Application Servers Needed |                                  | 9.85               |

The above analysis suggests that 9.85 servers would be needed to support the SunGuide<sup>SM</sup> installation (this if it were to be an operation center). Southwest Research Institute<sup>®</sup> (SwRI<sup>®</sup>) has demonstrated many times that ALL of SunGuide<sup>SM</sup> can operate on two relative low capability laptops. Given the research and test nature of the TERL, SwRI recommends that four (4) servers be used for the deployment.

The following software needs to be installed on the servers before the software installation team arrives on-site:

 Microsoft Standard Server 2003 (no service packs) with all current updates from Microsoft

The software installation team assumes that FDOT will have licenses and installation media available for the following products:

- Microsoft Standard Server 2003
- Oracle 10g, version 10.1.0.2.0
- Barco Apollo API

The SunGuide<sup>SM</sup> software will be installed and configured on the following machines (the recommendations are based on the current number of devices and the number of devices expected in the future):

- SG-SVR-01:
  - o Oracle 10g
  - o Connection Manager
  - Notify Manager
  - o GUI Preference Manager
  - o User Interface (IIS)
  - Data archiving
- SG-SVR-02:
  - o Status Logger
  - o DMS (and drivers)
  - o MAS
  - o Inventory Maintenance Systems

- o Travel Time
- o Safety Barrier
- o Incident Management
- SG-SVR-03:
  - Databus
  - o MCP Manager
  - o MCP
  - o Video Wall
  - o CCTV (and drivers)
  - o Video Switching
  - o TSS (and drivers)
  - o Ramp Metering
  - o RWIS (and drivers)
- SG-SVR-04: (this may be exposed to Districts or agencies outside of the TERL for data exchange):
  - o Center-to-Center infrastructure
  - o Web Server (IIS)
  - o Emergency Evacuation Server

As previously indicated, all of the applications servers could be combined to a single server if there are limits on available servers. SwRI would recommend installing the C2C components and web servers on a separate computer in the event that the TERL wishes to exchange data with outside systems (this configuration is easier to protect with a firewall).

#### 2.2.2 Workstations

The following software must be installed on each workstation that will access the SunGuide<sup>SM</sup> software:

- Microsoft Windows XP, Service Pack 2
- Microsoft Internet Explorer 6.01 or greater
- Adobe SVG Viewer 3.0 (can be downloaded at no charge from the Adobe website)

#### 2.2.3 Device Protocol Compliance

For the devices being deployed, FDOT needs to verify that the protocol used by the devices to be controlled by the SunGuide<sup>SM</sup> software is compliant to the following protocols (these have been tested with SunGuide<sup>SM</sup> at the SwRI development laboratory):

| Subsystem                 | Protocol Reference                                 |
|---------------------------|----------------------------------------------------|
| DMS                       | NTCIP 1203, FDOT MIB (Sep 2001)                    |
| DMS                       | Mark IV - I95: Document Number A316111-102 REV.    |
| DIVIS                     | A8 (June 26, 2001)                                 |
| DMS                       | SunGuide Trailblazer                               |
| CCTV Control              | NTCIP 1205 v01.08 Amendment 1 v01.08 (August 2004) |
| Video Switching: IP Video | VBrick 4200/5200                                   |
| Video Switching: IP Video | Teleste IDP301/IDE301                              |
| Video Switching: IP Video | Coretec VCX2400D/VCX2400E                          |
| Video Switching: IP Video | iMpath i1000/i4100                                 |

| Subsystem                 | Protocol Reference                               |
|---------------------------|--------------------------------------------------|
| Video Switching: IP Video | Cornet Technology iVDO Streamer 2/4D / iVDO      |
| video Switching. II video | Streamer 2/4E                                    |
| Video Wall                | Barco/Argus Apollo                               |
| Traffic Detection         | BiTrans B238-I4                                  |
| Traffic Detection         | EIS RTMS, Issue 2 (April 2003)                   |
| Traffic Detection         | Wavetronix RTMS: SS105 SmartSensor Data Protocol |
| Traffic Detection         | V2.02                                            |
| Traffic Detection         | Canoga Microloops, TM-2003-8 (June 2003)         |
| HAR                       | Highway Information Systems DR2000               |
| Ramp Meters               | WSDOT 170 Firmware                               |
| RWIS                      | NTCIP 1204 v02.18 (April 2004)                   |

#### 2.2.4 Network Infrastructure

The following sections described the network infrastructure that must be in place prior to installation of the SunGuide<sup>SM</sup> software.

#### **2.2.4.1** Hardware

Due to the client/server nature of the SunGuide<sup>SM</sup> software, TCP/IP is used to exchange data between application servers. Due to the web based implementation of the SunGuide<sup>SM</sup> user interface, each SunGuide<sup>SM</sup> workstation requires TCP/IP access to the SunGuide<sup>SM</sup> application servers. FDOT needs to verify that TCP/IP connectivity exists between all SunGuide<sup>SM</sup> application severs and SunGuide<sup>SM</sup> workstations.

Early in the development of requirements for SunGuide<sup>SM</sup>, FDOT made the decision that the devices should be connected via TCP/IP to the SunGuide<sup>SM</sup> application servers. There are a number of techniques to connect traditional serial ITS devices so that they can be accessed via TCP/IP, these techniques include the use of a terminal server (a box that has a TCP/IP connection and has multiple serial ports) or a port server (a box that has a TCP/IP connection and a single serial port). The only exception to the use of TCP/IP access is that DMS devices can be accessed via a modem or directly through a serial port if the connection is made through a Windows "COM" port on the SunGuide<sup>SM</sup> application server running the DMS device driver.

It is FDOT's responsibility to provide all necessary network hardware and cables to provide the required connectivity.

#### **2.2.4.2 Software**

As the SunGuide<sup>SM</sup> software is configured, it will need access to various network servers that may be installed as part of the SunGuide<sup>SM</sup> installation or may be available as part of the greater FDOT network. The following network services need to be available and the details (e.g., host names, addresses) need to be available during the SunGuide<sup>SM</sup> software configuration:

- SMTP Mail Server (optional): The SunGuide<sup>SM</sup> notify manager needs to be able to send emails on major system events so SMTP mail server access is required.
- DNS Server (optional): The SunGuide<sup>SM</sup> applications utilize TCP/IP to exchange data and the applications can use either IP addresses or host names in their configuration files. Note that the use of DNS is preferred because using explicit IP addresses is less flexible than using hostnames.

• Time Server (optional): It is recommended that all SunGuide<sup>SM</sup> computers be synchronized to a common time source as it is desirable during diagnostics to have the same time on all SunGuide<sup>SM</sup> systems.

### 2.2.5 Device Worksheets

The following sections describe the information that must be collected about each device that is to be utilized by the  $SunGuide^{SM}$  software.

#### 2.2.5.1 CCTV Worksheet

The following data needs to be collected for each CCTV to be configured:

| Camera Name             | Unique name of camera                                |
|-------------------------|------------------------------------------------------|
| Center Id               | Unique name of center where camera resides           |
| Protocol                | Specifies the protocol (values: SNMP, SNMP(PMPP))    |
| 11010001                | for camera                                           |
| Poll Process            | Name of driver for camera                            |
| Manufacturer            | Manufacturer of camera                               |
| Location Description    | Description of where camera resides                  |
| Roadway                 | Roadway of where camera resides                      |
| Direction               | Direction of roadway where camera is installed       |
| Latitude                | Latitude of where camera resides                     |
| Longitude               | Longitude of where camera resides                    |
| On Status               | Operational status (values: Active, Error, Failed,   |
| Op Status               | OutOfService) of camera                              |
|                         | Address type (values: pmppAddress, commAddress)      |
| Address Type1           | for camera, if pmppAddress then camera uses SNMP     |
|                         | (PMPP); if commAddress then camera uses SNMP         |
| Address Type2           | Specific address type (values: portServerAddress) of |
| Address Type2           | Address Type 1                                       |
| Address                 | Device address of camera                             |
| Port Server IP          | IP address for the port server where camera resides  |
| Port Server Port Number | Port number for the port server where camera resides |
| Community Name          | Community name for camera (SNMP)                     |
| Attach to Video Device  | If selected, additional IP video parameters must be  |
| Attach to video Device  | supplied.                                            |

The following data need to be provided for IP video:

| Video Device IP Address | IP address for encoder                             |
|-------------------------|----------------------------------------------------|
| Blackout                | Determines if camera restricted                    |
| Video Device Type       | Type (IP video device) of video device for encoder |
| IP Streaming Driver ID  | Unique IP video switch driver name                 |
| Card Number             | Card number for VBrick encoder                     |
| Manufacturer            | Manufacturer (values: Coretec, iMpath, Teleste,    |
| Manufacturer            | VBrick) of encoder                                 |
| Model                   | Model of encoder                                   |

| Streaming Type      | Streaming type (values: elementary, transport, program) for encoder                                 |
|---------------------|----------------------------------------------------------------------------------------------------|
| Secondary Interface | Secondary interface for VBrick encoder which enables users to maximize number of inputs for encoder |
| Snapshot Requested  | Determines if snapshots are generated for encoder                                                   |

# 2.2.5.2 DMS Worksheet

The following data needs to be collected for each DMS to be configured:

| Sign Name              | Unique name of DMS                                     |
|------------------------|--------------------------------------------------------|
| Center Id              | Unique name of center where DMS resides                |
|                        | Specifies the protocol (values: SNMP,                  |
| Protocol               | SNMP(PMPP), MarkIV, SunGuide (for                      |
|                        | Trailblazers)) for DMS                                 |
|                        | Specifies how the DMS is connected to the              |
| Connection Type        | network (values: Direct, Modem, Long Distance          |
| • •                    | Modem)                                                 |
| Poll Process           | Name of driver for DMS                                 |
|                        | Amount of time the driver will wait on a response      |
| Packet Timeout         | from a DMS before timing out (recommended time         |
|                        | is 5 seconds)                                          |
|                        | How many times a packet is attempted before it         |
| Packet Retry Limit     | errors out, for most signs the recommended number      |
|                        | is 2, for signs prone to errors, this can be increased |
|                        | How many times a command is attempted before it        |
| Command Retry Limit    | errors out, a command consists of multiple packets.    |
|                        | Recommended number is 1                                |
| Op Status              | Operational status (values: Active, OutOfService)      |
| Op Status              | of DMS                                                 |
| Type                   | Values: Fiber Optic, LED, Flip-Disk, Shutter           |
| Manufacturer           | Values: FDS, IDI, MarkIV, Telespot, Skyline            |
| Number of Lines        | Number of displayable lines                            |
| Beacons                | Whether the sign has beacons, if so, specify the       |
| Deacons                | beacon address                                         |
| Day Brightness Level   | The numeric value for brightness setting in the        |
| Day Brightness Ecver   | daytime                                                |
| Night Brightness Level | The numeric value for brightness setting in the        |
|                        | nighttime                                              |
| Location Description   | A text field describing the location of the DMS        |
| Roadway                | Roadway on which this DMS resides                      |
| Direction              | The direction of the roadway on which this DMS         |
|                        | resides                                                |
| Latitude               | Latitude of where this DMS resides                     |
| Longitude              | Longitude of where this DMS resides                    |
| Number of Columns      | Number of characters that can be displayed using a     |
| Tumber of Columns      | normal font                                            |

| Beacon Address | The address on which the sign receives activate/deactivate beacon requests                                                                                      |
|----------------|----------------------------------------------------------------------------------------------------|
| Address Type 1 | Address type (values: PMPP, SunGuide, MarkIV) for DMS, if PMPP then DMS protocol should be SNMP (PMPP); if SunGuide or MarkIV, then DMS uses same protocol name |
| Address Type 2 | Specific address type (values: Direct, PortServer, Dialup) of Address Type 1                                                                                    |
| Address        | Device address of DMS                                                                                                    |
| Community Name | Community name for DMS (SNMP)                                                                                                    |

The following data need to be provided for DMSs connected via a TCP/IP connection:

| IP Address  | IP address for the port server where DMS resides  |
|-------------|---------------------------------------------------|
| Port Number | Port number for the port server where DMS resides |

The following data need to be provided for DMSs connected directly via a serial port:

| Communications port | Communications port to which the DMS is    |
|---------------------|--------------------------------------------|
|                     | connected                                  |
| Baud Rate           | This should match the baud rate of the DMS |
| Data Bits           | This should match the data bits the DMS is |
| Data Dits           | expecting                                  |
| Stop Bits           | This should match the stop bits the DMS is |
|                     | expecting                                  |
| Parity              | This should match the parity the DMS is    |
|                     | expecting                                  |

The following data need to be provided for DMSs connected via a modem:

| Phone Nilmber | Phone number for the DMS, should include any prefix needed for dialing |
|---------------|------------------------------------------------------------------------|
| Baud Rate     | This should match the baud rate of the DMS                             |

## 2.2.5.3 American Dynamics Keyboard Worksheet

The following data needs to be collected for each American Dynamics keyboard to be configured:

| Identifier    | Unique name of the keyboard                                         |
|---------------|---------------------------------------------------------------------|
| User ID       | Unique user name to be associated with the keyboard                 |
| Password      | Password that is encrypted using MD5 hashing                        |
| Keyboard Type | Either "AD2088" or "ADCC300" depending on the model to be supported |
| IP Address    | IP address of the keyboard                                          |
| Port Number   | Port number of the keyboard (this is related to the IP address)     |

#### 2.2.5.4 Barco Video Wall Worksheet

The following data needs to be collected for each CCTV to be configured:

|              | The URL where the Apollo API was installed (e.g.,    |
|--------------|------------------------------------------------------|
| URL for WSDL | http://newton/ApolloAPI if the machine that host the |
|              | Apollo software is name "Newton")                    |

#### 2.2.5.5 TSS Worksheet

The following data need to be provided for each Highway (Route) to be in the deployment:

| Roadway Description              | Textual description of the roadway (route)         |
|----------------------------------|----------------------------------------------------|
| Short Name                       | Short text name that will be seen by the operators |
| Directions                       | The directions that the roadway runs (can be       |
|                                  | multiple directions)                               |
| Cross Streets (multiple entries) | Textual descriptions of cross streets (that        |
|                                  | intersect the roadway); typically a roadway will   |
|                                  | have multiple cross streets                        |
| Lat Lon                          | Latitude and longitude of the intersection         |
|                                  | between the roadway and the cross street           |

The following data needs to be collected for each TSS detector to be configured:

| Detector Name           | Unique name of detector                                |
|-------------------------|--------------------------------------------------------|
| Center Id               | Unique name of center where detector resides           |
| Driver Name             | Name of driver for the detector (e.g., BiTrans, RTMS)  |
| Poll Cycle              | Time in seconds between device polls                   |
| Type                    | Type of detector (e.g., Loop or Radar)                 |
| Protocol                | Specifies the protocol (values: EIS, Wavetronix,       |
| Flotocol                | BiTrans)                                               |
| Op Status               | Operational status (values: Available or Offline)      |
| Location Description    | Description of where detector resides                  |
| Roadway                 | Roadway of where detector resides                      |
| Direction               | Direction of roadway where detector is installed       |
| Latitude                | Latitude of where detector resides                     |
| Longitude               | Longitude of where detector resides                    |
| Address                 | Device address of detector                             |
| Port Server IP          | IP address for the port server where detector resides  |
| Port Server Port Number | Port number for the port server where detector resides |

The following data needs to be collected for each lane that is to be configured:

| TSS Link  | The name of the links that will be defined in the                                                                                                    |
|-----------|----------------------------------------------------------------------------------------------------|
|           | system; links will have an association to detectors.                                                                                                    |
| TSS Lanes | For each link, the name of each lane associated with<br>the link; for each lane the zone number and description<br>needs to be identified (e.g., which detection zone is |
|           | associated with a lane).                                                                                                    |

SunGuide-IP-TERL-1.0.0

The following data needs to be collected for each link that will have an alarm threshold to be configured:

| TSS Link           | The name of the links that will be defined in the system.                                                                  |
|--------------------|----------------------------------------------------------------------------------------------------|
| Threshold Value(s) | What the speed and occupancy values should be for each threshold (this includes a start and end time) value to be defined. |

#### 2.2.5.6 Tvt Worksheet

The following data need to be provided for each travel time destination to be in the deployment:

| Destination name | Used for displaying the name on a device for a |
|------------------|------------------------------------------------|
| Destination name | travel time message.                           |

The following data need to be provided for each travel time message template to be in the deployment:

| Template name          | Describes the template.                        |
|------------------------|------------------------------------------------|
| Number of destinations | Number of destinations represented in this     |
|                        | template.                                      |
|                        | The message template contains tags and free    |
|                        | text used to describe the travel time message. |
|                        | For example:                                   |
|                        | [DEST1] [NEW LINE] [DIST1] [TVT1][NEW          |
| Message template text  | LINE] AT [TIME]                                |
|                        | would translate to this message:               |
|                        | PALMETTO-EXIT 7                                |
|                        | 7 MI 13-16 MIN                                 |
|                        | AT 2:46 PM                                     |

The following data needs to be collected for each travel time link to be configured:

| Travel time link name | Name of the travel time link.                         |
|-----------------------|-------------------------------------------------------|
| Link description      | Description of the link.                              |
| Associated TSS links  | TSS links that supply data for this travel time link. |

The following data needs to be collected for each device template that is to be configured:

| Device id        | Name of the device for which to setup the template.                         |
|------------------|-----------------------------------------------------------------------------|
| Message template | The template to use for this device.                                        |
| Destination data | Which destinations and travel time links are used for this device template. |
| Enabled          | Whether travel times should be enabled for this device.                     |

The following data needs to be collected for travel time options:

| Frequency        | How often travel time messages should be generated. |
|------------------|-----------------------------------------------------|
| Message priority | What message priority should be used for the        |
| Wessage priority | messages.                                           |

#### 2.2.5.7 Ramp Metering Subsystem (RMS) Worksheet

The following roadway and controller configuration should be gathered for both a TSS Detector and an RMS controller. A TSS Detector must be created first with Links/Lanes uniquely identifying which are for Advanced Ramp Queue (ARQ), Ramp Queue (RQ) and Main Lane (ML). These will be used to associate as fuzzy lanes by the RMS Subsystem and is necessary to properly link the RMS and TSS subsystems. The basic configuration information for these subsystems is an exact mirror.

The following data needs to be collected for each TSS detector to be configured:

| Detector Name           | Unique name of detector                                |  |
|-------------------------|--------------------------------------------------------|--|
| Center Id               | Unique name of center where detector resides           |  |
| D' N                    | Name of driver for the detector (e.g., BiTrans, RTMS,  |  |
| Driver Name             | WsDotTss) Note: Specify WsDotTss                       |  |
| Poll Cycle              | Time in seconds between device polls                   |  |
| Type                    | Type of detector (e.g., Loop or Radar)                 |  |
| Protocol                | Specifies the protocol (values: EIS, Wavetronix,       |  |
| Protocol                | BiTrans) Note: Select BiTrans                          |  |
| Op Status               | Operational status (values: Available or Offline)      |  |
| Location Description    | Description of where detector resides                  |  |
| Roadway                 | Roadway of where detector resides                      |  |
| Direction               | Direction of roadway where detector is installed       |  |
| Latitude                | Latitude of where detector resides                     |  |
| Longitude               | Longitude of where detector resides                    |  |
| Address                 | Device address of detector                             |  |
| Port Server IP          | IP address for the port server where detector resides  |  |
| Port Server Port Number | Port number for the port server where detector resides |  |

The following data need to be provided for each Highway (Route) to be in the deployment:

| Roadway Description              | Textual description of the roadway (route)         |  |  |
|----------------------------------|----------------------------------------------------|--|--|
| Short Name                       | Short text name that will be seen by the operators |  |  |
| Directions                       | The directions that the roadway runs (can be       |  |  |
|                                  | multiple directions)                               |  |  |
| Cross streets (multiple entries) | Textual descriptions of cross streets (that        |  |  |
|                                  | intersect the roadway); typically a roadway will   |  |  |
|                                  | have multiple cross streets                        |  |  |
| Lat Lon                          | Latitude and Longitude of the intersection         |  |  |
|                                  | between the roadway and the cross street           |  |  |

The following data needs to be collected for each RMS controller to be configured:

| Controller Name             | Unique name of the controller, must match the related TSS detector |  |
|-----------------------------|--------------------------------------------------------------------|--|
| Driver Name                 | The name of the driver for the controller (e.g., Bitran-170)       |  |
| Protocol Name               | The name of the protocol being used. (Current values: Bitran-170)  |  |
| Location Description        | Textual description of the location the controller resides         |  |
| Roadway                     | Roadway where the controller resides                               |  |
| Direction                   | Direction of roadway where the controller resides                  |  |
| Latitude                    | Latitude where the controller resides                              |  |
| Longitude                   | Longitude where the controller resides                             |  |
| Milepost                    | Milepost nearest the controller                                    |  |
| Cross street                | Cross street nearest the controller                                |  |
| Number of Metering<br>Lanes | The number of metering lanes in the ramp configuration             |  |
| Op Status                   | Operational Status (values: Active or Offline)                     |  |
| Poll Cycle                  | Time in seconds between device polls                               |  |
| Default Poll Cycle          | Default value for poll cycle                                       |  |
| Address Type                | Type of address connection (values: Port Server or Direct)         |  |
| Address                     | The device address of the controller                               |  |
| Port Server IP              | IP address for the port server where controller resides            |  |
| Port Server Port Number     | Port number for the port server where the controller resides       |  |

At this point, the defaults for firmware parameters, fuzzy algorithms, central Time of Day configuration, and an initial metering lane configuration are configured. The controller must still have the fuzzy lanes configured, firmware parameters updated to include lane and loop configurations. Firmware parameters are configured from the GUI.

The following data needs to be collected for each fuzzy lane that is to be configured:

| TSS Link Id | The name of the links that will be configured for fuzzy |
|-------------|---------------------------------------------------------|
|             | lane inputs                                             |
| TSS Lanes   | For each link, the Lane of the link to associate        |
| Lane Type   | The fuzzy lane type. The required inputs for the fuzzy  |
|             | logic are US, DS, RQ, ARQ, ML                           |

| The following | data needs  | to be collected | l for each Fuzzy   | Parameter to  | be configured: |
|---------------|-------------|-----------------|--------------------|---------------|----------------|
| The following | uata ficcus | to be concered  | i ioi cacii i uzzy | i arameter to | oc comiguica.  |

| Rule Weights          | Values for the Rule weights used by the fuzzy logic algorithms |
|-----------------------|----------------------------------------------------------------|
| Fuzzy Metering Params | The fuzzy metering pram name (values: OC, SP, DO,              |
| Name                  | DS, QO, AQO, MR)                                               |
| Limit values          | The high and low limits for each parameter                     |
| Metering Lane Number  | The metering lane number that the parameters apply to          |

Finally, the loop values must be assigned to the controllers. This is accomplished by accessing the loop data values on the Firmware Params dialog. For each controller, select the value that pertains to the selected loop. There is a possible 40 loop inputs. The Advanced Ramp Queue, Ramp Queue and Mainline loop numbers associate with the related TSS detector zone assignment (Example: RMC\_D6\_01 Controller Loop 1 is assigned as a Mainline Metering Station, TSS Detector RMC\_D6\_01 Lane RMC\_D6\_01-ML::RMC\_D6\_01-ML-lane 1 is assigned to zone 1. RMC\_D6\_01-ML::RMC\_D6\_01-ML-lane 1 is associated as a fuzzy lane input for ML). In addition various firmware parameters may need to be set for proper metering to occur.

#### 2.2.5.8 Safety Barrier Worksheet

The following data needs to be collected for each Safety Barrier station to be configured:

| Safety Barrier Station<br>Name | Unique name of Safety Barrier station                 |
|--------------------------------|-------------------------------------------------------|
| Driver                         | Name of driver for station                            |
| Roadway                        | Roadway of where station resides                      |
| Direction                      | Direction of roadway where station is installed       |
| Location Description           | Description of where station resides                  |
| Latitude                       | Latitude of where station resides                     |
| Longitude                      | Longitude of where station resides                    |
| PLC ID                         | Identifying number of the Programmable Logic          |
|                                | Controller (PLC)                                      |
| Unit ID                        | Identifying number of the Safety Barrier Station      |
| Op Status                      | Operational Status (values: Active, Failed, Error or  |
|                                | OutofService)                                         |
| Lamp Status                    | Normal, Barrier Event, Failed                         |
| Switch State                   | Normal, Barrier Event, Failed                         |
| Address                        | Device address of station                             |
| Port Server IP                 | IP address for the port server where station resides  |
| Port Server Port Number        | Port number for the port server where station resides |

### 2.2.5.9 RWIS Worksheet

The following data needs to be collected for each RWIS station to be configured:

| RWIS Station Name       | Unique name of RWIS station                           |
|-------------------------|-------------------------------------------------------|
| Center Id               | Unique name of center where station resides           |
| Protocol                | Must be NTCIP (SNMP)                                  |
| Driver                  | Name of driver for station                            |
| Manufacturer            | Manufacturer of station                               |
| On Status               | Operational status (values: Active, Error, Failed,    |
| Op Status               | OutOfService) of station                              |
| Location Description    | Description of where station resides                  |
| Roadway                 | Roadway of where station resides                      |
| Direction               | Direction of roadway where station is installed       |
| Latitude                | Latitude of where station resides                     |
| Longitude               | Longitude of where station resides                    |
| Address Type1           | Address type PMPP                                     |
| Address Type2           | Specific address type: portServer                     |
| Address                 | Device address of station                             |
| Port Server IP          | IP address for the port server where station resides  |
| Port Server Port Number | Port number for the port server where station resides |
| Community Name          | Community name for station (SNMP)                     |

#### 2.2.5.10 HAR Worksheet

The following data needs to be collected for each HAR radio to be configured:

| HAR Radio Name       | Unique name of radio                               |
|----------------------|----------------------------------------------------|
| Center Id            | Unique name of center where radio resides          |
| Protocol             | Must be DR 2000                                    |
| Driver               | Name of driver for radio                           |
| Manufacturer         | Manufacturer of radio                              |
| On Status            | Operational status (values: Active, Error, Failed, |
| Op Status            | OutOfService) of radio                             |
| Control Number       | Control number for the radio                       |
| Access Code          | Access code for the radio                          |
| Location Description | Description of where radio resides                 |
| Roadway              | Roadway of where radio resides                     |
| Direction            | Direction of roadway where radio is installed      |
| Latitude             | Latitude of where radio resides                    |
| Longitude            | Longitude of where radio resides                   |
| Beacons              | Does / does not have beacons                       |
| Header slot          | Number of header slots                             |
| Footer slot          | Number of footer slots                             |
| Default message slot | Number of the default message slot                 |

SunGuide-IP-TERL-1.0.0

#### **2.2.5.11 IMS Worksheet**

The following data needs to be collected for each IMS vendor.

| Vendor Name                | Vendor name                                             |
|----------------------------|---------------------------------------------------------|
| Vendor Website             | Vendor website                                          |
| Contacts                   | Specific contacts at the listed vendor                  |
| Equipment Type For Contact | Equipment for which contact is responsible              |
| Address                    | Address of vendor (address line 1, line 2, city, state, |
|                            | postal code, etc.)                                      |
| Telephone                  | Vendor telephone number                                 |
| Email                      | Vendor email address                                    |

The following data needs to be collected for each IMS location

| Name        | Name of location                            |
|-------------|---------------------------------------------|
| Type        | Install type, other, repair shop, warehouse |
| Description | Type of location                            |
| Roadway     | Roadway on which location is located.       |
| Direction   | Roadway direction (N, S, E, W)              |
| Latitude    | Latitude in micro degrees of location       |
| Longitude   | Longitude in micro degrees of location      |

The following data needs to be collected for each IMS piece of equipment.

| Manufacturer      | Equipment manufacturer                  |
|-------------------|-----------------------------------------|
| Serial Number     | Equipment serial number                 |
| Firmware Version  | Firmware version installed in equipment |
| Location          | Location of equipment                   |
| Installation Date | Date equipment installed at location    |
| Model             | Model number of equipment               |

#### 2.3 SwRI: Software Installation

The following sections describe the activities that SwRI staff will perform to install the SunGuide software. SwRI will need administrative level access to any computer on which SunGuide software or Oracle is to be installed. FDOT staff should be available to monitor and observe the software installation process.

#### 2.3.1 Server Preparation

The following software needs to be installed on the servers before the software installation team arrives on-site:

- Database server:
  - o Oracle 10g server, version 10.1.0.2.0
- Application servers:
  - o Oracle 10g Client, version 10.1.0.2.0
  - IIS (Microsoft installation disk)
  - o ASP.NET (this installed as part of Microsoft IIS)
- Barco Video Wall Driver:
  - o Apollo API (version 1.7)

#### 2.3.2 Workstation Preparation

The following software needs to be installed on the workstations before the software installation team arrives on-site:

• Adobe SVG Viewer (must be acquired from Adobe.com)

#### 2.3.3 Software Installation

In order to install the SunGuide<sup>SM</sup> application software, the following steps will be performed by the software installation team:

- In a common directory with a share point accessible to the SunGuide<sup>SM</sup> application servers the following files will be installed:
  - o Install master configuration file which is named config.xml and edit the contents to match the FDOT network configuration
  - o Install XML schemas used by the SunGuide<sup>SM</sup> applications
- Execute the database creation scripts to prepare the database for installation of the SunGuide<sup>SM</sup> applications
- Using the installation instructions in the SunGuide<sup>SM</sup> Version Description Document (VDD) install the SunGuide<sup>SM</sup> applications

Two SunGuide<sup>SM</sup> system administration applications do not execute in a browser environment. These applications should be installed on workstations that may be used to diagnose the health and status of the system; details of the application are contained in the SUM. SwRI will install the following applications on workstations as directed by FDOT:

- Executive Handler viewer: provides an overview of currently operating SunGuide<sup>SM</sup> applications
- Status Logger viewer: provides the ability to review the SunGuide<sup>SM</sup> application log files

#### 2.3.4 Software Configuration

After the SunGuide<sup>SM</sup> software is installed, various configuration activities need to occur; the software installation team will perform the following configurations:

- Install and configure Status Logger on a single SunGuide<sup>SM</sup> application server (the SunGuide<sup>SM</sup> applications will log to this one instance of Status Logger)
- Install and configure Executive Handler server on all SunGuide<sup>SM</sup> application servers

 Modify the IIS to restrict access to the SunGuide<sup>SM</sup> Admin utility to users specified by FDOT

The SunGuide<sup>SM</sup> GUI is designed to load GUI components for the SunGuide<sup>SM</sup> applications. The loading (and overall performance) of the GUI can be improved if the GUI components associated with subsystems not installed is removed. The software installation team will remove the GUI components for the subsystems that were not installed.

#### 2.4 FDOT: Post Software Installation

The following sections describe the activities that FDOT staff need to perform after the SunGuide<sup>SM</sup> software deployment. SwRI staff will be available to assist and work with FDOT staff to accomplish these activities.

#### 2.4.1 Populate Tables

Based on the equipment installed at the TERL, the following tables need to be populated using the  $SunGuide^{SM}$  Administration tool:

- User Management:
  - o Users
  - o Groups
  - Workstations
- DMS:
  - Device Tables
  - Approved Words
- CCTV:
  - Device Tables
- TSS:
  - Device Tables
  - Detector Maps
- Video Switching:
  - o Device Tables
- Video Wall:
  - Device Tables
- Ramp Metering:
  - Device Tables
- HAR:
  - o Device Tables
- RWIS:
  - o Device Tables
- Safety Barrier:
  - o Device Tables
- Incident Management:
  - o Contacts
- Miscellaneous:
  - o Centers

The SunGuide SM Software User's Manual (SUM) should be consulted on use of these editors.

#### 2.4.2 Create Map Links

Each implementation of SunGuide<sup>SM</sup> must have a Map Link layer created; this layer is used by the operator map to display instrumented sections of roadway as well as highway shields. This layer is displayed in conjunction with the DynaMap shape file data to provide a complete looking map on the operator workstation. The SUM has a section titled "Map Administration with Link Editor" that explains the use of this software. Additionally, the Map Link Editor should be used to create the shields that should be displayed.

### 2.5 FDOT/SwRI: Testing

No formal testing is planned during the TERL installation because the TERL will be executing the Independent Validation and Verification that are being developed by FDOT. SwRI will not be participating in these testing activities at the TERL due to budget limitations.

### 2.6 Deployment Schedule

The following schedule is proposed for the deployment. The installation team will need access to hardware devices throughout the implementation process. Note that if activities complete early and FDOT and SwRI agree, the timing for the following events may be modified to shorten the overall deployment schedule.

# Implementation Plan

| ID | Task Name              | Duration | Start         | Finish       |   |   |        |   |   |   |   |   |   | $\overline{}$ |
|----|------------------------|----------|---------------|--------------|---|---|--------|---|---|---|---|---|---|---------------|
| טו | Task Ivallie           | Dulation | Juli          | 1 11 11 311  |   |   | Week 1 |   |   |   |   |   |   | 1             |
|    |                        |          |               |              | F | S | S      | М | Т | W | Т | F | S | S             |
| 1  | Server Configuration   | 3 days   | Wed 1 0/11/06 | Fri 10/13/06 |   |   |        |   |   | V |   | _ |   |               |
| 2  | Install Software       | 2 days   | Wed 10/11/06  | Thu 10/12/06 |   |   |        |   |   |   |   | Ь |   |               |
| 3  | Perform ad hoc testing | 1 day    | Fri 10/13/06  | Fri 10/13/06 |   |   |        |   |   |   |   |   |   |               |

SunGuide-IP-TERL-1.0.0

# 3. Notes

None.